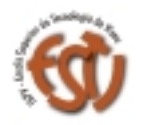

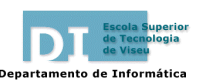

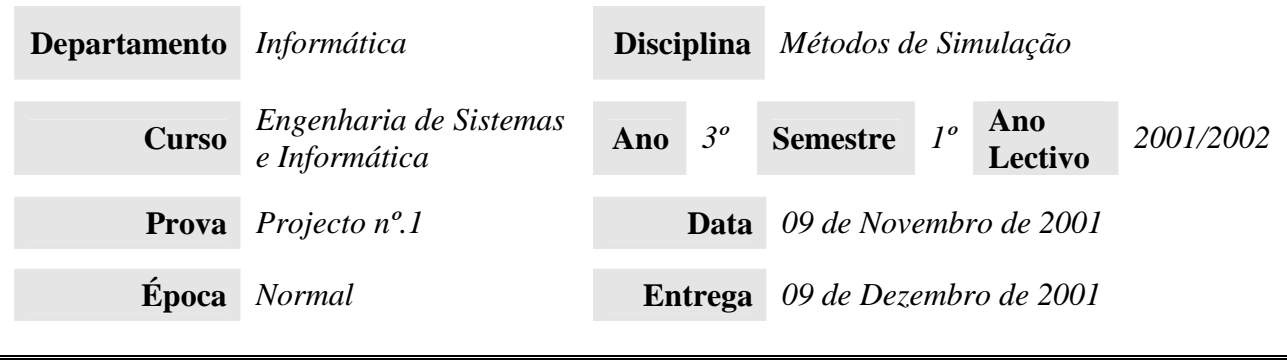

## **Descrição**

Uma empresa que vende Queijos da Serra através de um *site* de comércio electrónico na Internet tem tido dificuldades em determinar o *stock* de queijos ideal para satisfazer os pedidos dos cibernautas sem manter os queijos por muito tempo em *stock*. Por um lado, os produtos em *stock* são um custo para a empresa. Por outro, os queijos deterioram-se ao longo da sua permanência no *stock* da empresa.

Para controlar o *stock*, os empresários utilizam a política de *stock* estacionária (*s*, *S*), isto é, a empresa encomenda *N* queijos com base na seguinte fórmula:

$$
N = \begin{cases} S - I & \text{se } I < s \\ 0 & \text{se } I \ge s \end{cases}
$$

em que *I* é o número de queijos em *stock* no início de cada mês (os empresários desejam verificar o *stock* apenas uma vez por mês, por exemplo, no início de cada mês). *S* é o nível máximo do *stock* e *s* é o seu nível mínimo. Por outras palavras, quando o nível do *stock* atinge um valor inferior a *s*, é imediatamente feita uma encomenda ao fornecedor cuja quantidade é *S* - *I*, de modo a repor o *stock* máximo da empresa.

O que os empresários desejam saber é qual o valor ideal de *s* e *S* para as necessidade actuais da empresa, numa previsão para os *n* próximos meses, em que *n* é decidido em cada análise.

Sempre que a empresa faz uma encomenda de quantidade *Z*, o fornecedor cobra *K* + *iZ* escudos, em que *K* = €7.5 (custo fixo por encomenda) e *i* = €1.75 (custo incremental, por item encomendado). O tempo necessário para que a encomenda chegue às instalações da empresa varia uniformemente entre 0.5 e 1 mês, isto é, nunca leva menos de meio mês nem mais de um mês, podendo variar aleatoriamente entre meio mês e um mês.

Quanto aos clientes, não se sabe a que taxa realizam compras no *site*. No entanto, existe um ficheiro de *log* do servidor *web* que contém o registo das compras desde Janeiro de 1997. Através destes dados, espera-se poder determinar a distribuição associada ao evento "tempo entre compras".

Em cada transacção, os clientes podem encomendar qualquer quantidade de queijos. No entanto, nunca se verificaram compras superiores a 4 elementos. As quantidades *D* (de *demand*) encomendadas, em cada transacção, variam nas seguintes proporções:

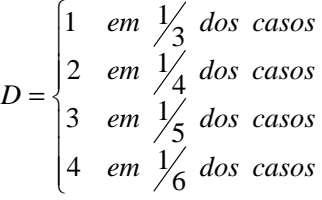

Quando ocorre uma encomenda, ela é satisfeita imediatamente se o nível do *stock* assim o permitir. Se o nível do *stock* não for suficiente para satisfazer uma encomenda, os itens existentes em *stock* são enviados

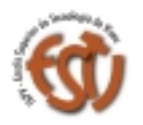

## ESCOLA SUPERIOR DE TECNOLOGIA

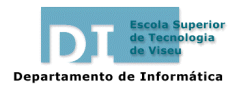

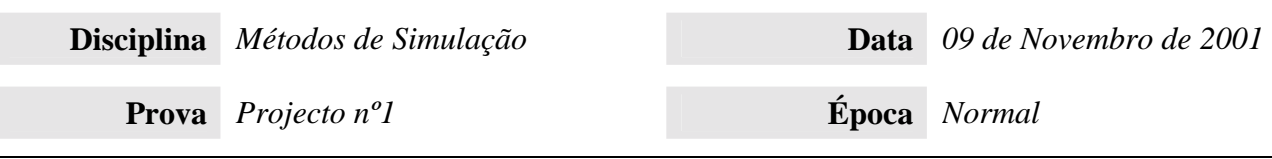

imediatamente e os itens em falta são enviados posteriormente. O nível do *stock* passa, portanto, a negativo (isto é, o nível do *stock* passa a ser o nível actual do *stock* menos a quantidade encomendada).

Quando a encomenda de um fornecedor chega à empresa, são retirados os queijos necessários para satisfazer as encomendas pendentes de clientes. Os restantes queijos são colocados em *stock*.

Como se sabe e já foi mencionado, os elementos em *stock* são um custo para a empresa, pelo que é importante tomar este aspecto em consideração na análise do problema. Existem, nomeadamente, dois custos associados ao *stock*: os custos de retenção (*H* de holding) e os custos de ruptura (*Sh* de shortage). Por cada queijo existente no *stock*, a empresa tem um custo estimado de €0,5 por mês, custo que tem a ver com a renda do armazém, taxas, seguros, etc. Por outras palavras, a empresa perde €0.5 por queijo por mês (para cada queijo existente no *stock*). Este é o custo de retenção. Os custos associados aos elementos em falta correspondem à má imagem da empresa em relação aos clientes, ao trabalho de gestão e logística adicionais, etc. Todos estes custos estão estimados em  $\epsilon 2.5$  por queijo por mês, isto é, a empresa perde  $\epsilon 2.5$  por mês por cada queijo que esteja em *stock* negativo.

Pretende-se determinar qual a melhor política de *stock* (*s*, *S*). Para tal, toma-se como **medida de desempenho**  o *custo médio por mês*. Deste modo, a melhor política de *stock* é aquela que tiver um menor *custo médio por mês*. Para calcular o *custo médio por mês*, devem somar-se os *custos médios das encomendas por mês* (*K + iZ*), *os custos médios de retenção por mês* (*H*) e os *custos médios associados aos elementos em falta por mês* (*Sh*).

O simulador deverá ser totalmente configurável no que toca aos parâmetros relevantes:

- *stock* inicial;
- duração da simulação;
- proporções das quantidades de queijos em cada encomenda;
- custo fixo por encomenda, *K*;
- custo incremental, *i*;
- custo de retenção, *h*;
- custo de ruptura, *Sh*;
- parâmetros da distribuição determinada a partir do ficheiro de *log*;
- valor mínimo para o tempo de entrega das encomendas pelos fornecedores;
- valor máximo para o tempo de entrega das encomendas pelos fornecedores;
- políticas de *stock* (*s*, *S*) a ter em consideração na simulação.

Assuma que no início da simulação não existem encomendas pendentes, nem a fornecedores, nem de clientes. Poderá assumir que o *stock* inicial é de 60 queijos e que a simulação se realizar para 120 meses. Para os restantes parâmetros poderá utilizar os valores mencionados na descrição do problema. O estudo deverá simular pelo menos 9 políticas de *stock*:

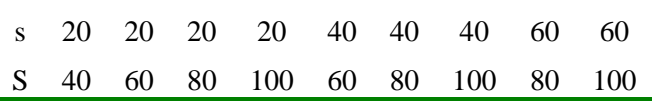

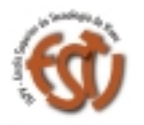

## ESCOLA SUPERIOR DE TECNOLOGIA

Departamento de Informática

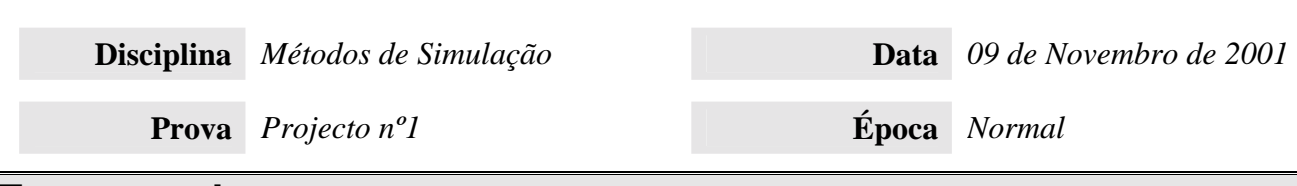

### **Estrutura do programa**

O simulador deverá ser escrito em Perl e deverá poder ler os parâmetros da simulação de um ficheiro de texto, segundo o formado predefinido pelo programa de contabilidade da empresa, como no seguinte exemplo:

```
Initial level: 60
Number of months: 12
Distribution param: 0.1
Setup cost: 32
Incremental cost: 3
Holding cost: 1
Shortage cost: 5
Min lag: 0.5
Max Lag: 1
Demand size: 1 Prob: 0.1666<br>Demand size: 2 Prob: 0.5
Demand size: 2 Prob: 0.5<br>Demand size: 3 Prob: 0.8333
Demand size: 3 Prob: 0.<br>Demand size: 4 Prob: 1.
Demand size: 4
Policy(20,40)
Policy(20,60)
Policy(20,80)
Policy(20,100)
Policy(40,60)
Policy(40,80)
Policy(40,100)
Policy(60,80)
Policy(60,100)
```
Além disso, o simulador deverá poder perguntar os dados ao utilizador através do teclado.

O simulador deverá apresentar um relatório final de simulação com o seguinte formato:

```
Simulação de stocks.
Número de produtos: 1
Stock inicial: 60 items
Número de meses: 12
Quantidades possíveis nas encomendas: 4
Distribuição das quantidades possíveis nas encomendas: 0.1666 0.5 0.8333 1
Parâmetro da distribuição: 0.1 meses
Intervalo de tempo para fornecimento: 0.5 to 1 meses
K = 32 i = 3 h = 1 sh = 5
             Custo médio Custo médio Custo médio Custo médio
Política total de encomenda de retenção de ruptura
----------------------------------------------------------------------------------
(20, 40) 1376.333 1.670 2475.740 3853.743
(20, 60) 1356.083 0.285 2432.903 3789.272
(20, 80) 1320.083 1.429 2340.326 3661.838
(20, 100) 11.12, 1000 1.12, 1000 1.838<br>
(40, 60) 1589.333 1.940 2301.904 3590.177<br>
(40, 60) 1569.833 1.410 2799.271 4370.514
(40, 60) 1569.833 1.410 2799.271 4370.514
(40, 80) 1502.333 1.523 2695.983 4199.839
(40, 100) 1387.583 1.555 2468.512 3857.650
(60, 80) 1335.833 2.171 2373.548 3711.552
(60, 100) 1241.333 1.398 2219.489 3462.220
```
## **Sugestões**

Dividir para conquistar. Implemente o simulador por partes. Implemente os mecanismos de manipulação das estruturas de dados, testando-os exaustivamente. Implemente depois o simulador, seguindo o modelo de simulador apresentado nas aulas teóricas, para um subsistema simplificado do sistema descrito neste enunciado. Depois de se certificar que o simulador está a funcionar correctamente, implemente o sistema

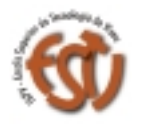

INSTITUTO POLITÉCNICO DE VISEU

### ESCOLA SUPERIOR DE TECNOLOGIA

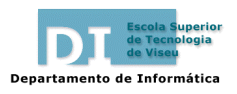

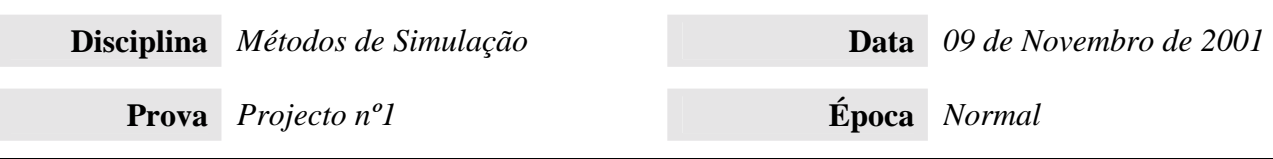

completo com todos os parâmetros exigidos. Mantenha, no entanto, presente desde o início o objectivo do estudo por forma a deixar o código com a flexibilidade suficiente para as fases finais do trabalho.

Utilize a metodologia de programação *top-down*. Escreva o código referente ao ciclo principal do simulador. Depois, num crescente de especificidade, implemente as subrotinas necessárias. A clareza e elegância do código terão o seu peso na avaliação.

No que toca aos resultados da simulação, tenha em atenção que os dados estatísticos só fazem sentido se a amostra for grande. Por outras palavras, não faz sentido tomar uma decisão com base numa única simulação do sistema ou num conjunto reduzido de simulações. Como sugestão, considere executar 20 simulações e compare os resultados das várias políticas nas várias simulações antes de tomar decisões finais.

# **Relatório**

O relatório a entregar dever incluir:

- O código do programa, devidamente comentado, com paragrafação e nomes apropriados e sugestivos para as variáveis e subrotinas, a funcionar numa demonstração ao docente e entregue em disquete no dia da apresentação;
- Indicação dos pressupostos e simplificações tomadas em linha de conta na implementação do programa;
- Um exemplo do *output* do programa.

## **Apoio ao projecto**

Serão dispensadas algumas aulas práticas para apoio aos alunos em questões relacionadas com o projecto. O horário de atendimento é outra óptima ocasião para conseguir apoio por parte do docente (quintas-feiras das 16H00 às 18H00). Poderá ainda ser utilizado o *e-mail* para esclarecer qualquer dúvida relacionada com o projecto:

E-mail: jcampos@di.estv.ipv.pt

#### **BOA SORTE!**

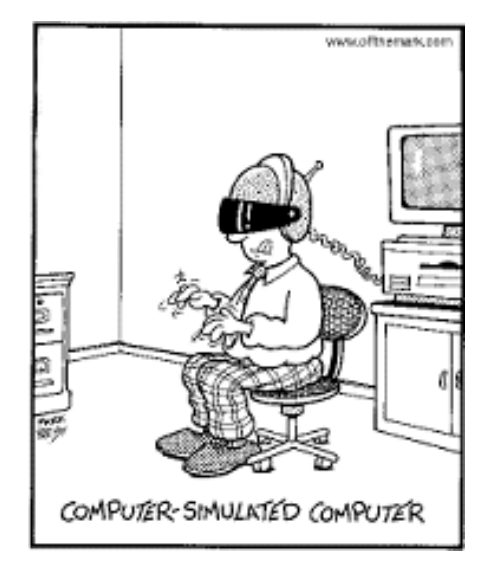